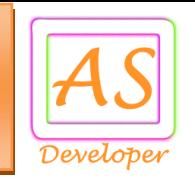

### BBPS Bill Payment API Document

API stands for Application Programming Integration which is widely used to integrate and enable interaction with other software, much in the same way as a user interface facilitates interaction between humans and computers. Our API codes can be easily integrated to any web or software application.

API Services List

- [Verify Bill](#page-2-0)
- **[Bill Payment](#page-2-0)**
- [Operator](#page-4-0)
- [Account Balance](#page-7-0)
- [Transaction Status](#page-5-0)
- [JWT Encode](#page-8-0)

#### **For Production (Live) Environment**

You need production (live) URL for real time bill payment transaction so mail us @ **[info@apiscript.in](mailto:info@apiscript.in)** for production credential like secret key, IP address white listing etc.

**Production URL:** https://utility.apiscript.in/

#### **Postman Collection for Recharge API**

For quick development use this postman collection request data and response data.

**Download URL:** https://apiscript.in/BBPS\_Bill\_Payment\_Production.postman\_collection.json

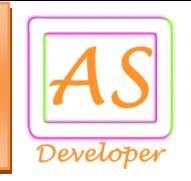

# Parameter is used for API Request

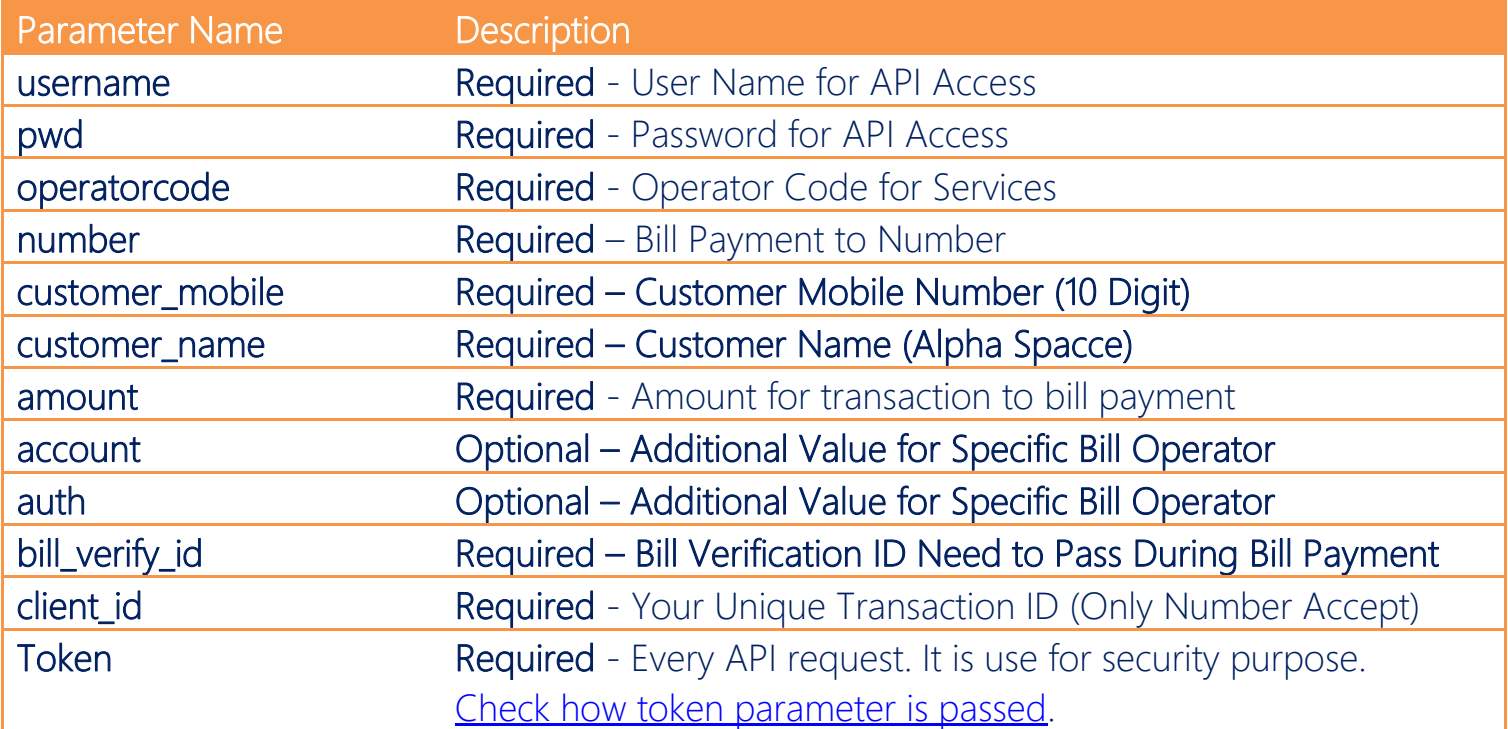

Sample Code Available For PHP, ASP .NET, Java

<https://github.com/apiscript-in/SampleCode>

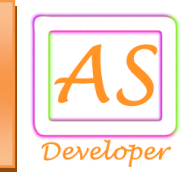

# Common API Request Format Bill Verification and Bill Payment

#### <span id="page-2-0"></span>Bill Payment API Request

There are two Step in Bill Payment

- 1. Verify Bill
	- URL : https://utility.apiscript.in/verify\_bill
- 2. Payment Bill URL : https://utility.apiscript.in/bill\_payment

### Response for Verification false:

{"message":" Either no bill pending/ due date has passed/ invalid biller","is\_verify":"false","bill\_number":"","bill\_date":"","bill\_due\_date":"", "outstanding\_bill\_amount":"","partial\_bill":"","customer\_name":"","verify\_ref\_id":2, "error\_code":"0"}

### Response for Verification true:

{"message":" Success","is\_verify":"true","bill\_number":"","bill\_date":"","bill\_due\_date":"", "outstanding\_bill\_amount":"","partial\_bill":"","customer\_name":"","verify\_ref\_id":2, "error\_code":"0"}

### Response for Error:

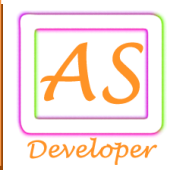

### Sample Request and Response

Verify Bill URL : https://utility.apiscript.in/verify\_bill Post Data: username=your\_username&pwd=your\_password&operatorcode=LA&number=02260325874 4&amount=100&token=EncryptTokenValue

Payment URL : https://utility.apiscript.in/bill\_payment Post Data: username=your\_username&pwd=your\_password&operatorcode=LA&number=02260325874 4&amount=100&bill\_verify\_id=2&client\_id=100&token=EncryptTokenValue

number: 11 digits along with STD Code

# Response for Success:

{"message":"Your recharge request is accepted.","recharge\_id":2,"recharge\_status":"Pending", "amount":"100","number":"022603258744","client\_id":"100","recharge\_datetime": "2018-06-28 10:55:26 PM","error\_code":"0"}

### Response for Error:

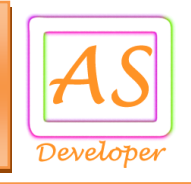

#### <span id="page-4-0"></span>Operator List

URL : https://utility.apiscript.in/operator

Post Data: username=your\_username&pwd=your\_password&token=EncryptTokenValue

### Response for Success:

```
{
  "company": [
\{ "name": "AIRTEL PREPAID",
     "service": "MOBILE",
     "code": "5067",
     "rules": "Please enter a valid 10 digit Mobile Number (eg. 8085015438)",
    "label name": "Mobile Number",
     "pname": "utility_acc_no",
     "ptype": "Numeric",
     "regexp": "^[0-9]{10}$",
     "status": "Active"
   }],
  "message": "Company list is found.",
  "error_code": 0
}
```
### Response for Error:

```
{"message":"Paramenter is missing.","error_code":"1"}
```
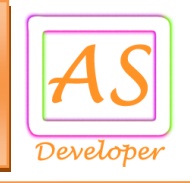

### <span id="page-5-0"></span>Transaction Status

URL : https://utility.apiscript.in/status

# Post Data:

username=your\_username&pwd=your\_password&recharge\_id=2&token=EncryptTokenValue or

username=your\_username&pwd=your\_password&client\_id=100&token=EncryptTokenValue

### API Response for Success:

{"message":"Record found","amount":"10.00","number":"9898598985","recharge\_id":"2","client\_id":"100","recharge\_st atus":"Pending","operator\_code":"NA","recharge\_datetime":"2018-06-28 10:55:26 PM","error\_code":"0"}

recharge\_status possible values are

- 1) Pending = Wait response from operator (Call Transaction Status API After 5 Minutes or Register Call back URL)
- 2) Success = Successful Transaction
- 3) Failure = Failure Transaction

### API Response for Error:

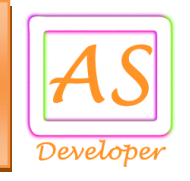

#### Call back URL

Call back URL: http://www.yourdomainname.com/callback.php

#### Post Data:

data=%7B%22message%22%3A%22Record+found%22%2C%22amount%22%3A%2210.00%22 %2C%22number%22%3A%229898598985%22%2C%22recharge\_id%22%3A%222%22%2C%22 client\_id%22%3A%22100%22%2C%22recharge\_status%22%3A%22Pending%22%2C%22 operator\_code%22%3A%22NA%22%2C%22recharge\_datetime%22%3A%222018-06- 28+10%3A55%3A26+PM%22%2C%22error\_code%22%3A%220%22%7D

data Parameter is in URL Encode Format.

For Update Call Back URL Response, Mail us info@apiscript.in

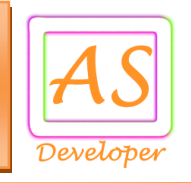

#### <span id="page-7-0"></span>Account Balance

URL : https://utility.apiscript.in/account/balance

Post Data: username=your\_username&pwd=your\_password&token=EncryptTokenValue

# Response for Success:

{"message":"Success","balance":"1001.25","error\_code":"0"}

# Response for Error:

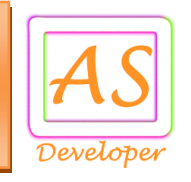

#### <span id="page-8-0"></span>JWT Encode

URL : https://utility.apiscript.in/jwt\_encode

### Post Data:

secret\_key=4836-5cbc25d9d9412-716470&email\_id=info@apiscript.in

### Response for Success:

{"encode\_token":"eyJ0eXAiOiJK.V1QiLCJhbGciOiJIUzI1NiJ9.IntcIlRpbWVTdGFt","error\_code":"0"}

### Response for Error:

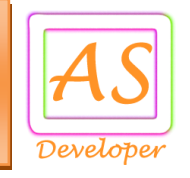

#### API Token Generate

In Every API Request Send Encrypt Token Using Algorithm HS256 Refer<http://jwt.io/#debugger> or Use JWT Encode URL

```
Token Format: array("TimeStamp"=>"1536488914","EmailID"=>"info@apiscript.in")
```
You need three Parameter for generate token:

- 4) Time Stamp => Current Time Stamp
- 5) Email ID => Your Register Email ID.
- 6) Secret Key => Share by us via Email.

### Sample Code in PHP:

```
require_once 'php-jwt-master/vendor/autoload.php';
use \Firebase\JWT\JWT;
public function get_encode_token($token,$secret_key) {
      return JWT::encode($token, $secret_key);
}
public function get decode token($token,$secret key) {
      return JWT::decode($token, $secret_key, array('HS256'));
}
```

```
\deltadate = new DateTime();
$time = $date->getTimestamp(); 
$email id = 'info@apiscript.in';
$secret_key = 'MySecretKey';
$token = $this->get_encode_token('{"TimeStamp":"' . $time . '","EmailID":$email_id}', 
$secret_key); // Pass this token value in every API Request
```
#### Sample Output Token Value:

eyJ0eXAiOiJKV1QiLCJhbGciOiJIUzI1NiJ9.IntcIlRpbWVTdGFtcFwiOlwiMTUzNjQ5MDkxMVw iLFwiRW1haWxJRFwiOlwiaW5mb0BhcGlzY3JpcHQuaW5cIn0i.DrTCpQ5mclAU12md\_Eo25gALZz1Sm17CMz\_sOjqcL8